#### How Information Architecture can improve in SharePoint 2013

#### December 1<sup>st</sup>, 2012

Virgil Carroll Principal Architect High Monkey Consulting virgil@highmonkey.com

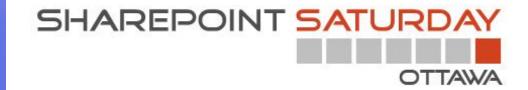

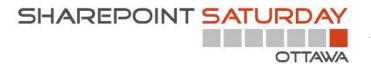

#### Thank you to all of our Sponsors!!

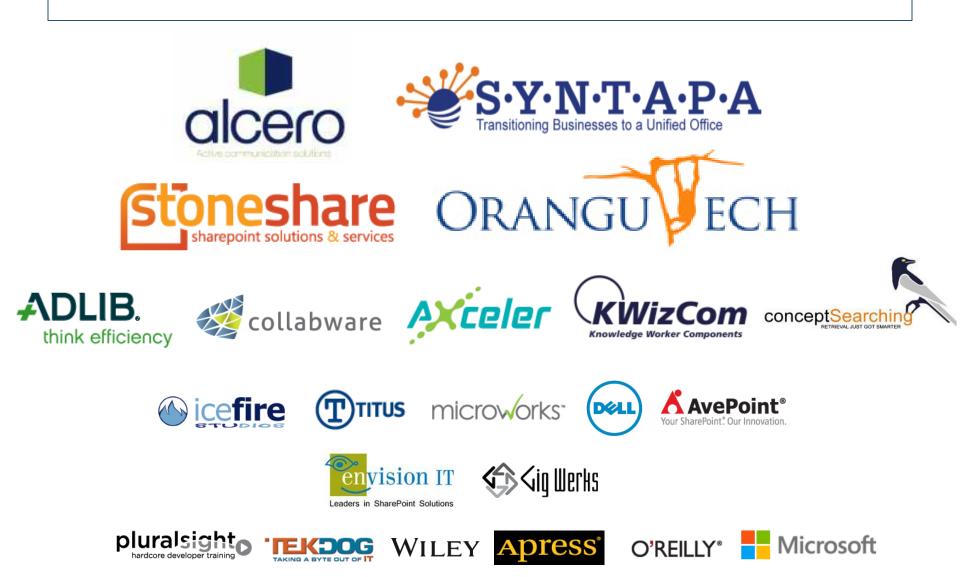

## About Me

- From the great State of Alaska
- Masters in Instructional Design (from UAB)
- Taking care of user needs since 1998
- User Experience Advocate
- Certified Athletic Trainer
- **Blog:** http://monkeyblog.highmonkey.com
- Twitter: @vcmonkey

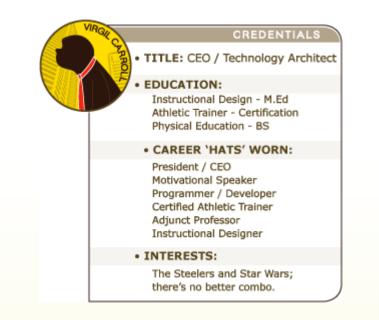

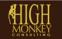

**(763) 201-6040** 

(763) 450-3850

周

## 101 SharePoint Usability Tips

#### **Check out my new blog series**

- 101 usability tips recorded over 101 days
- Covering design/layout, navigation, content management, forms and more!

http://monkeyblog.highmonkey.com

### Mobile: <u>http://www.lowmonkey.com</u>

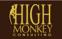

## Next up: 2010 vs. 2013 Usability Showdown

- Perform usability study on team site
- Both end user and site administrator tasks
- Compare two editions and recommend solutions to usability issues

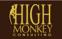

## **IMPORTANT NOTES**

## Information architecture is a practice not a strategy

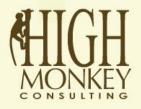

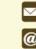

14022 Lincoln Street NE | Ham Lake, MN 55304

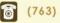

(763) 201-6040

www.highmonkey.com

## **IMPORTANT NOTES**

## In IA, there is no single right answer

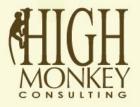

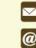

14022 Lincoln Street NE | Ham Lake, MN 55304

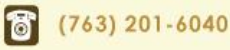

www.highmonkey.com

#### WHY SHAREPOINT INFORMATION ARCHITECTURE FAILS

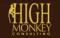

# #1 WE FORGOT THAT SHAREPOINT IS JUST A TOOL **NOT AN ANSWER**

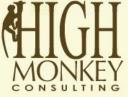

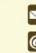

14022 Lincoln Street NE | Ham Lake, MN 55304

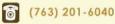

www.highmonkey.com

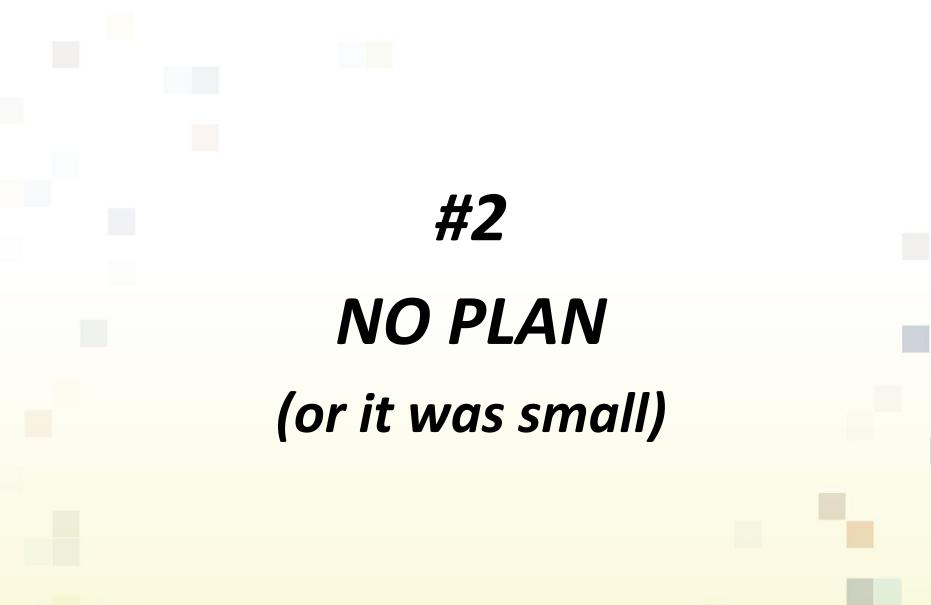

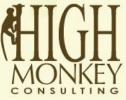

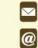

14022 Lincoln Street NE | Ham Lake, MN 55304

www.highmonkey.com

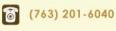

### It started out simple

|                                                                                                    | Al Sites                                                                                | Advanced Search |  |  |  |  |  |
|----------------------------------------------------------------------------------------------------|-----------------------------------------------------------------------------------------|-----------------|--|--|--|--|--|
| MONNEY           constitution         Active Projects         Archive         Search         Volunteer Organizations         WSS 3.0 Demo         High Monkey WSS Demo Site |                                                                                         |                 |  |  |  |  |  |
| View All Site Content                                                                                                    | High Monkey Consulting                                                                  |                 |  |  |  |  |  |
| Active Projects                                                                                                    |                                                                                         |                 |  |  |  |  |  |
| <ul> <li>Dooley Petroleum Inc.</li> </ul>                                                                                                    |                                                                                         |                 |  |  |  |  |  |
| Excel Medical Solutions                                                                                                    |                                                                                         |                 |  |  |  |  |  |
| <ul> <li>Hammer Residences<br/>Inc.</li> </ul>                                                                                                    | Welcome to MonkeyPoint.                                                                 |                 |  |  |  |  |  |
| <ul> <li>Minnesota Department<br/>of Agriculture</li> </ul>                                                                                                    | High Monkey Consulting's Collaboration Portal.                                          |                 |  |  |  |  |  |
| <ul> <li>North Hennepin<br/>Community College</li> </ul>                                                                                                    | Site and Content<br>Management Documentation(not completed)                             |                 |  |  |  |  |  |
| Anoka-Ramsey     Community College                                                                                                    | Management     Create a new Company     Website                                         |                 |  |  |  |  |  |
| <ul> <li>ARCC E-Learning</li> </ul>                                                                                                    | View Company Listing Add / Update External Users                                        |                 |  |  |  |  |  |
| Project  Griffin Companies                                                                                                    |                                                                                         |                 |  |  |  |  |  |
| Griffin Companies     Human Resources                                                                                                    |                                                                                         |                 |  |  |  |  |  |
| Candidate Tracking                                                                                                    | My Region         North America         Asia         Europe                             |                 |  |  |  |  |  |
| i3 Solutions     Japs-Olson Company                                                                                                    | Compass<br>Compass                                                                      |                 |  |  |  |  |  |
| Medtronic                                                                                                    | Compass<br>Jeff Flahaven                                                                |                 |  |  |  |  |  |
| Michael Foods                                                                                                    | Groups                                                                                  |                 |  |  |  |  |  |
| <ul> <li>Minnesota Watershed<br/>Partners</li> </ul>                                                                                                    | Endovascular Portal Members<br>High Monkey Employees                                    |                 |  |  |  |  |  |
| Paddock Laboratories                                                                                                    | High Monkey Full Control                                                                |                 |  |  |  |  |  |
| Inc.                                                                                                    | Quick Deploy Users                                                                      |                 |  |  |  |  |  |
| <ul> <li>Saint Elizabeth Ann<br/>Seton Catholic Church</li> </ul>                                                                                                    | Add new user                                                                            |                 |  |  |  |  |  |
| <ul> <li>Scott County</li> </ul>                                                                                                    |                                                                                         |                 |  |  |  |  |  |
| St Cloud State     Trustees for Alaska                                                                                                    | Content Editor Web Part                                                                 |                 |  |  |  |  |  |
| University of Northern                                                                                                    | To add content, open the tool pane and then click Rich Text Editor.                     |                 |  |  |  |  |  |
| Iowa                                                                                                    |                                                                                         |                 |  |  |  |  |  |
| <ul> <li>Winona State<br/>University</li> </ul>                                                                                                    | Image Web Part                                                                          |                 |  |  |  |  |  |
| Archive                                                                                                    | To link to an image, open the tool pane and then type a URL in the Image Link text box. |                 |  |  |  |  |  |
| Client Sites                                                                                                    |                                                                                         |                 |  |  |  |  |  |
| Partner Sites                                                                                                    |                                                                                         |                 |  |  |  |  |  |
| Project Management                                                                                                    |                                                                                         |                 |  |  |  |  |  |
| Prospect Documents                                                                                                    |                                                                                         |                 |  |  |  |  |  |
| HMC Project Work Files                                                                                                    |                                                                                         |                 |  |  |  |  |  |
| Lists                                                                                                    |                                                                                         |                 |  |  |  |  |  |
| Company Listing                                                                                                    |                                                                                         |                 |  |  |  |  |  |
| Volunteer                                                                                                    |                                                                                         |                 |  |  |  |  |  |
| Organizations     National Society for                                                                                                    |                                                                                         |                 |  |  |  |  |  |
| - and a board y rol                                                                                                    |                                                                                         |                 |  |  |  |  |  |
|                                                                                                    |                                                                                         |                 |  |  |  |  |  |
|                                                                                                    |                                                                                         |                 |  |  |  |  |  |
|                                                                                                    |                                                                                         |                 |  |  |  |  |  |
|                                                                                                    |                                                                                         |                 |  |  |  |  |  |
|                                                                                                    |                                                                                         |                 |  |  |  |  |  |
|                                                                                                    |                                                                                         |                 |  |  |  |  |  |

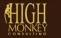

🐻 (763) 201-6040

## Then it grew

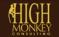

### Then it got TOTALLY out of control!!

ren 17 an in 19 an in 19 an in 19 an in 19 an in 19 an in 19 an in 19 an in 19 an in 19 an in 19 an in 19 an in 🎫 🐂 🏧 📰 📑 🎫 🎌 📰 🗺 🛤 🐋 - Thi 👽 🔤 🛄 🌃 🖓 🚰 📬 🚝 💐 🔙 Thi 🔚 🐨 🐨 🐨 🛣 🖏 📆 👫 🖛 🏧 🚮 🕎 👘 🖤 Thi N Rh W 14 15 14 14 15 14 15 14 15 14 15 14 14 14 14 14 15 16 16 17 14 16 16 16 17 14 16 16 16 16 16 16 16 16 16 \*\*\* 🛤 🖛 🌆 🚝 🛐 🐏 \*\*\* 💽 ៅ 🖮 🛒 🕼 🚮 📬 🖳 : 👷 🛏 📼 🍜 🐨 🖂 🍽 🏹 📫 🖾 🌚 📑 🖬 🖬 🖷 🔤 🚰 ன 🖓 📰 🗰 1 🕂 🚾 📖 🌉 🛲 🐖 💒 CAN 🐨 🧱 🔚 💳 🔤 🚳 🚳 📾 TR 🚝 📰 💐 🐼 TR 👘 TR 🖬 TR 📅 🚮 14 TR 🚟 's 🐏 🖦 🚾 🚖 🗮 🍧 🐩 🔛 🗃 🖉 🎁 👘 🖬 🐨 📰 🖉 👘 👘 ----(\*\* )\*\* (\*\* )\*\* (\*\* )\*\* (\*\* )\*\* (\*\* )\*\* (\*\* )\*\* (\*\* )\*\* (\*\* )\*\* (\*\* )\*\* (\*\* )\*\* (\*\* )\*\* (\*\* )\*\* (\*\* )\*\* (\*\* )\*\* And Annual Control of the local division of the local division of i 🖙 😂 16 ki 🗰 16 ki 🔚 🕶 🚺 🖂 👘 📾 🗂 🕾 🐨 🔤 🛒 🕍 🚾 🖤 👘 🖤 🔤 🚍 🦢 🖽 🚝 🚟 🕮 🐺 🖅 🏧 TT 🔜 📅 📷 📷 18. C N 199 in 199 🖂 🔝 N 199 in 199 in 1 -1 🔄 🐜 wai 🎮 🗺 📖 🖉 🙀 in 🖬 🥅 🚎 🎬 🐜 in 🖛 to 🖙 🏷 in 🚟 🚝 👹 🗰 548 m Mar and Add T T 🕅 🗮 🐨 (T) 🖀 🖷 💬 T T T T 🐺 🖅 🐨 📰 👘 (T) 🖬 👘 T T 🐂 T T 👘 🐨 🗃 ji in 👬 🔚 📲 🚛 🛤 🖂 🖷 🕼 🖓 👘 🖓 👘 👘 E 📨 📷 🔚 👘 🚾 🐨 📰 📰 🔛 🧮 🚥 📖 🚰 📰 📰 🚔 n (n k) 😇 🕾 🔄 🖓 🥰 🔄 ன 🖏 💭 🗰 🛤 🔤 🖼 🖓 🗰 🗰 🗰 🗰 👘 👘 👘 👘 👘 🖬 🗰 🗰 👘 

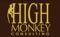

## **BUSINESS DOES NOT** WORK THE WAY WE THOUGHT

#3

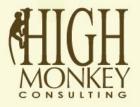

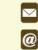

14022 Lincoln Street NE | Ham Lake, MN 55304

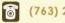

(763) 201-6040

www.highmonkey.com

## #4 WE THOUGHT ORG CHART = SITE MAP

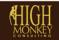

🐻 (763

(763) 201-6040

回

## #5 WE THOUGHT EVERYONE THINKS ABOUT **INFORMATION AS LISTS & LIBRARIES** (instead learning from users)

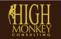

## #6 WE THOUGHT IT WAS ABOUT PUTTABILITY, NOT FINDABILITY

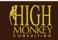

6 (763

(763) 201-6040

具

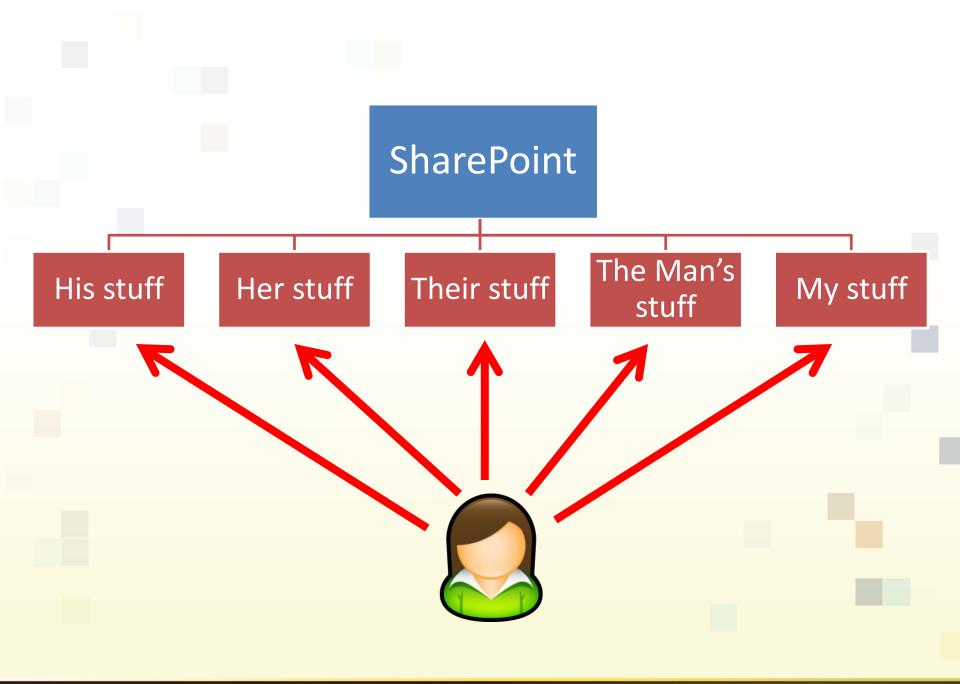

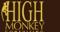

(763) 201-6040

## #7 WE STILL DON'T **UNDERSTAND** SEARCH IS NOT ALWAYS THE ANSWER

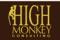

🐻 (763)

具

### WHAT'S NEW IN SHAREPOINT 2013 (IA EDITION)

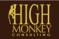

回

## What is information architecture?

- The structural design of shared information environments.
- The combination of organization, labeling, search, and navigation systems within web sites and intranets.
- The art and science of shaping information products and experiences to support usability and findability.

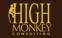

## What is information architecture?

#### **4 basic IA concepts**

- Information
- Structuring, organizing, and labeling
- Finding and managing
- Art and science

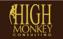

### IA Breakdown

Business goals, funding, politics, culture, technology, resources and constraints

Context

Audience, tasks, needs, information seeking behavior, experience

Document / data types, content objects, volume, existing structure

### Content

Users

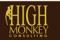

回

### Context

 All web sites and intranets exist within a particular business or organizational context

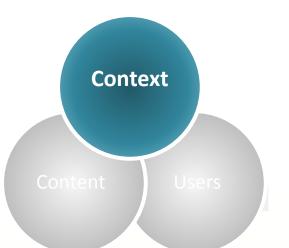

- Each organization has a mission, goals, strategy, staff, processes and procedures, physical and technology infrastructure, budget, and culture
- the key to success is understanding and alignment

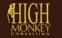

### Content

- Includes documents, applications, services, schema, and metadata that people need to use or find on your site
  - How much content do you have?
  - What are the formats your content is in?
  - Who owns your content?

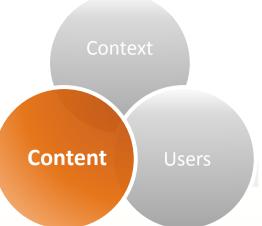

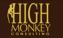

#### Users

- Every user has different experiences and abilities to draw from
- Every user has different needs and wants
- Do you know how your users use your site now?

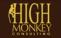

Users

Content

## What's new in SharePoint 2013

- Information?
  - Nothing
- Structurally?
  - Not much
- Navigation and labeling
  - Quite a bit
- Finding and managing
  - GAME CHANGER

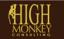

## Structurally

- Some new templates of significance
  - Community Site / Portal
  - eDiscovery Center
- Some new structure changes of significance
  - HTML instead of XSLT
  - Design Manager
  - Display templates

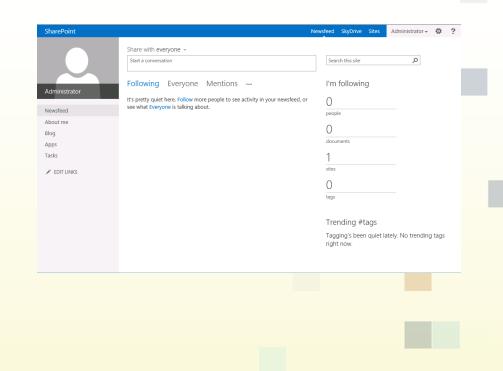

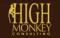

## **Navigation and labeling**

#### Managed Navigatio

- By term set (can be ded or combined)
- Will take careful plannir understanding
- **Faceted Navigation** 
  - Used to filter search res

 Inline navigation editing

| c <b>ion</b><br>dedicated                                                                                                    | 5                                                                                                    |                                                                                                    | arch • HR • IT • / EDIT LINKS<br>ngs • Term Store Mana                                                                                                    | gem |  |  |
|----------------------------------------------------------------------------------------------------|----------------------------------------------------------------------------------------------------|----------------------------------------------------------------------------------------------------|----------------------------------------------------------------------------------------------------|-----|--|--|
| nning and                                                                                                    | SEARCH<br>TAXONOMY TERM STOP<br>English                                                                                                    | $\checkmark$                                                                                                    | Available for Tagging                                                                                                    |     |  |  |
| ON<br>results                                                                                                    | Knowledge C     C Assets     S Stectro     S Stectro     S Stectro     S Stectro     S Stectro     S Stectro     S Stectro     S Stectro     S Stectro     S Stectro     S Stectro     S Stectro     S Stectro     S Stectro     S Stectro | nics<br>ch<br>archy                                                                                                    | Inis term set is available to be used by end users and<br>content editors of sites consuming this term set.<br>Use this Term Set for Site Navigation<br>Allow this term set to be used for Managed Navigation,<br>which includes features like friendly URLs, target page<br>settings, catalog item page settings, etc. Selecting this<br>enables the "Navigation" and "Term-Driven Pages" tabs.<br>Use this Term Set for Faceted Navigation<br>Allows users to configure contextual refiners, also known as | N   |  |  |
|                                                                                                    |                                                                                                    |                                                                                                    |                                                                                                    |     |  |  |
| Current Navigation<br>Specify the navigation items to display in current navig-<br>navigation is shown on the side of the page in most We | ation for this Web site. This ab sites.                                                                                                    | Display the same navigation item<br>(This is the top-level site.)     Managed Navigation: The naviga<br>Structural Navigation: Display ++<br>Structural ++ | is as the parent site                                                                                                    |     |  |  |

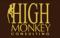

## **Navigation and labeling**

- MMS has some new features
  - **Custom Sort Order**
  - Custom Properties
  - Pinning of Terms

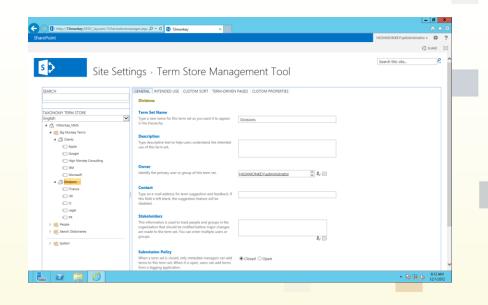

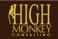

(763) 201-6040

(763) 450-3850

回

- 2013 makes it easier to change the look-n-feel
  - HTML throughout
  - Better mobile support
- Managing information •
  - **Document Sets** 
    - Create a folder inside •
    - Support for OneNote
  - Workflow
    - Better move information

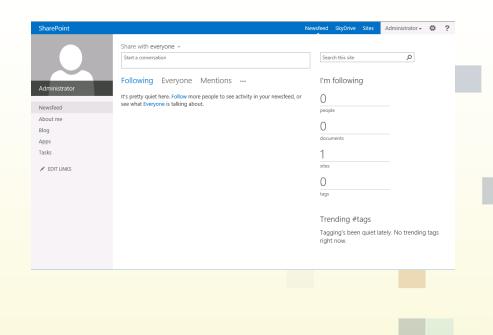

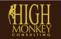

(763) 201-6040

(763) 450-3850

#### Its all about search!

- FAST Search Integration
- Better results
- Cooler refiners

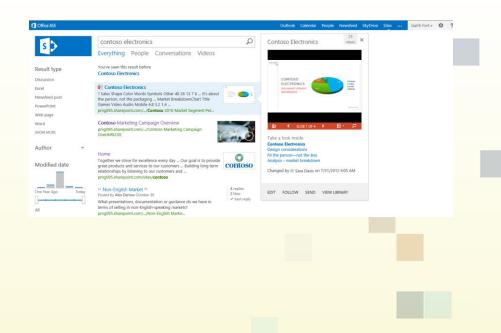

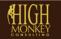

👸 (763) 201-6040

(763) 450-3850

回

#### **Search Results**

- Search query history
- Search Refiners
  - Determine specifically what refiners to show
  - Enter your own value
  - Graphical histograms
- Query Rules
  - Group specific search results
  - Tie to specific search terms or patterns

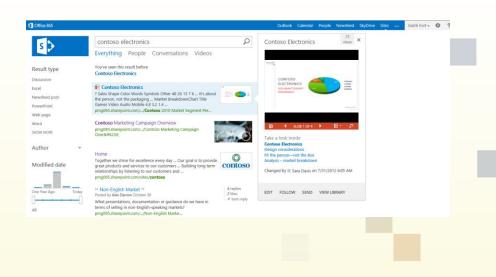

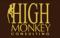

#### **Search Results**

- Search query history
- Search Refiners
  - Determine specifically what refiners to show
  - Enter your own value
  - Graphical histograms
- Query Rules
  - Group specific search results
  - Tie to specific search terms or patterns

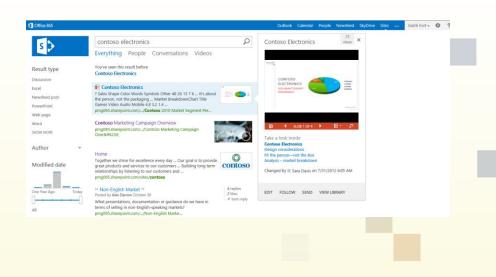

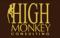

#### **Content Search Web Part**

- Same content, different display
- Build complex queries based of metadata and query rules Audio Cameras Computers
  - Query builder tool
- Create custom refiners

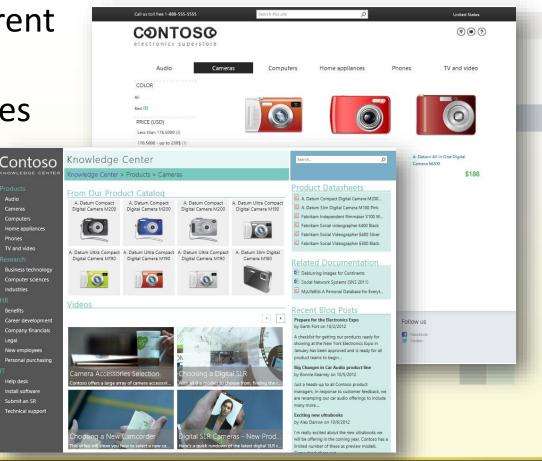

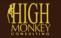

Home app

TV and video

Industries

Benefits

Legal

New em

Help desk

Phones

(763) 201-6040

#### **Cross Site Collection Publishing**

- Use search to surface content throughout the organization without boundary concerns
- Content must be in a 'Catalog'
- Enable continuous search crawl for 2 minute content refresh
- Requires publishing features

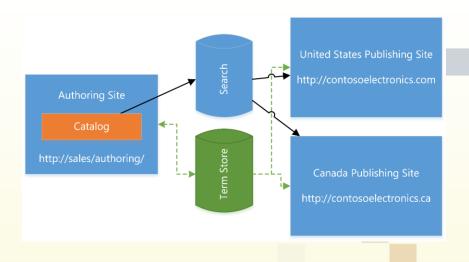

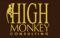

#### WHAT MAKES AN IA STRATEGY REALLY WORK

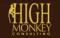

(763) 450-3850

# How users look for information

The too-easy information seeking model

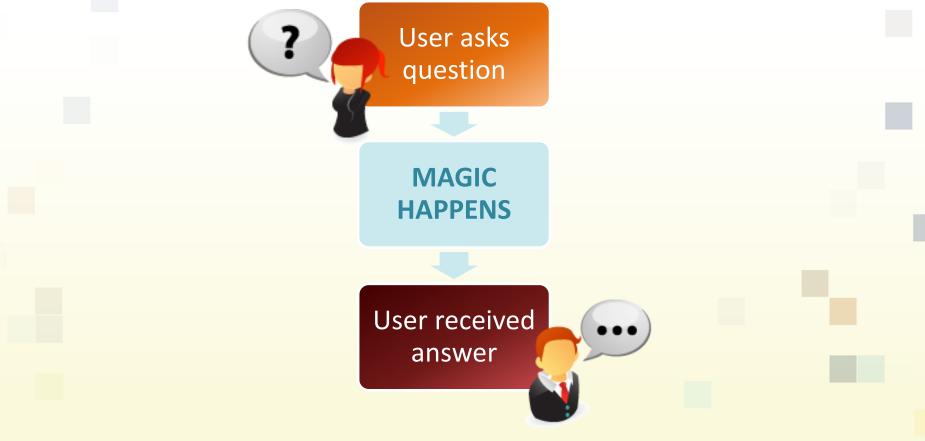

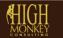

# Why doesn't this model work?

- Most users don't know what their looking for
- Most users don't know how to search
- Most users don't have the patience for complicated systems

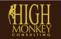

#### **FINDABILITY MODELS**

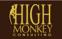

@  $\sim$ 2120 W County Road C | Roseville, MN 55113

www.highmonkey.com

6 (763) 201-6040

回 (763) 450-3850

### Sometimes you're just looking for one answer (known-item)

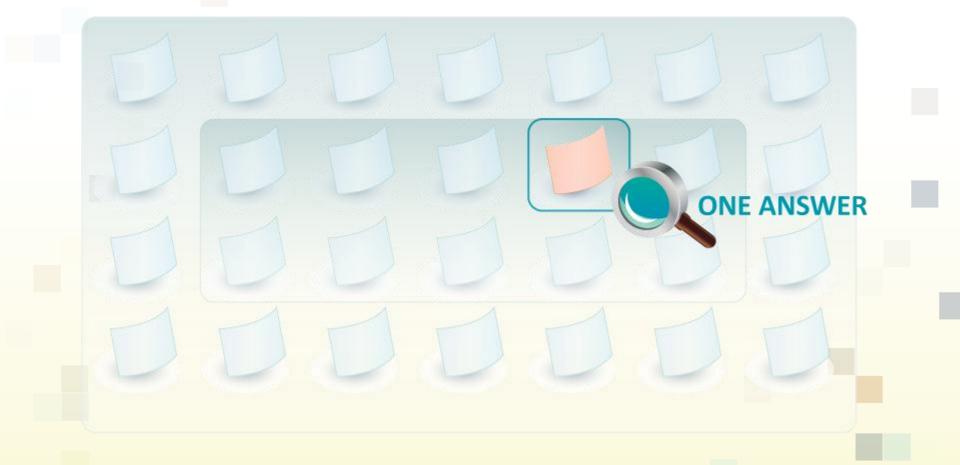

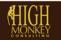

(763) 450-3850

具

# Sometimes you want to investigate (exploratory)

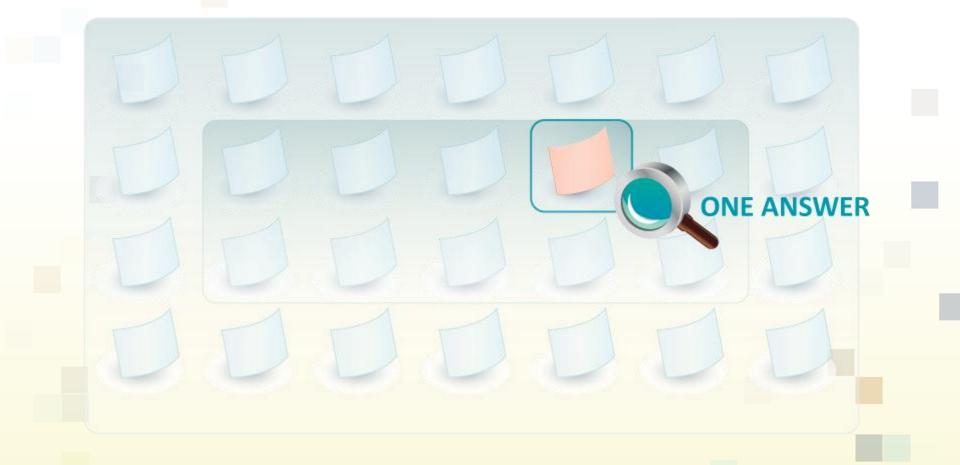

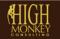

📮 (763) 450-3850

## Sometimes you want to find <u>everything</u> (Don't know what you need)

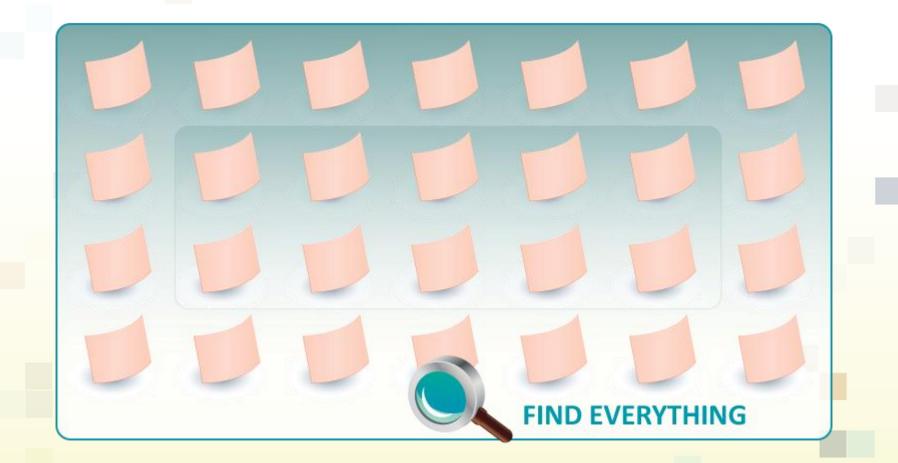

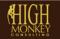

(763) 201-6040

(763) 450-3850

旦

## Sometimes you need to find it again (Re-finding)

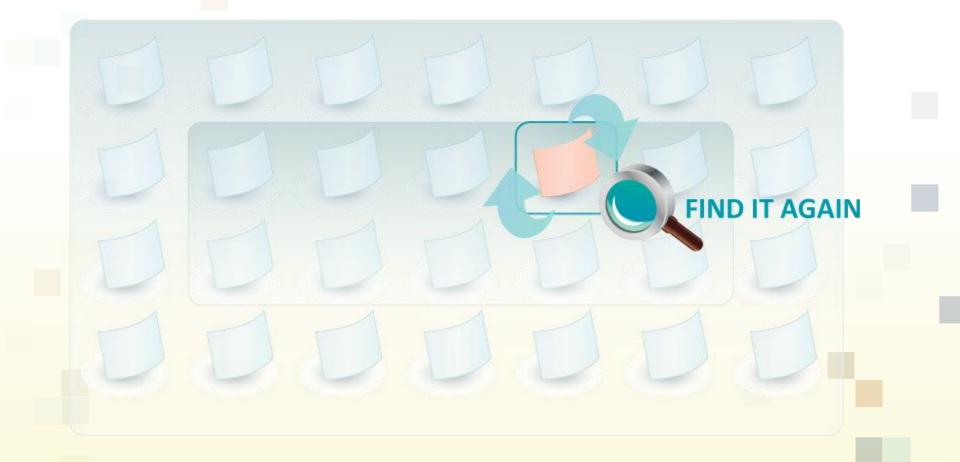

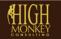

具 (763) 450-3850

#### **BREAKING SHAREPOINT IA DOWN**

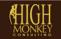

6 (763) 201-6040

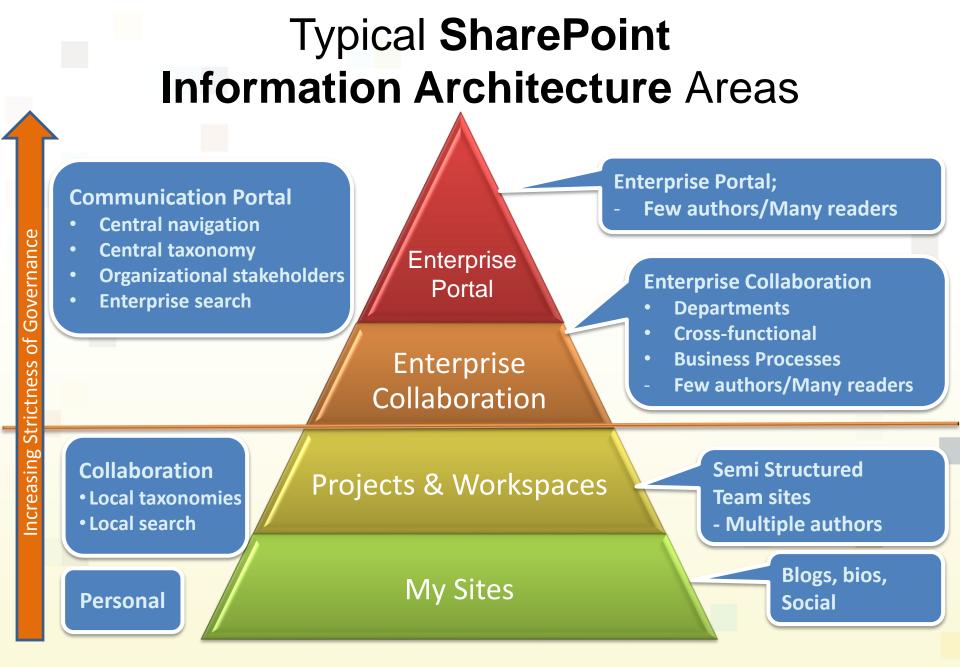

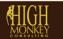

#### *Above the Line* Enterprise Portal

- Many consumer, few contributors
- Examples: Company communications, employee relations, sales & marketing, human resources
- IA rules
  - Content tends to be highly controlled & published via established processes
  - Content is published via a 'push' method
  - Ability to interact is 'locked down'
  - Information is well defined and frequently accessed
  - Access to SharePoint publishing support feature set

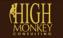

#### *Above the Line* Enterprise Collaboration

- Many contributors, mature processes
- Examples: Help desk, Job request, Process tracking, Document Management system
- IA rules
  - Processes have been refined and well documented
  - User interaction is well defined and tested
  - Contributors are well trained
  - Access to the full SharePoint feature set

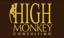

#### Below the Line Projects & Workspaces

- Many contributors, no control
- Examples: Team sites, Temporary projects, Departmental sharing
- IA rules
  - Tightly governed and 'locked down'
  - Contributor can do what they want, but have limited abilities
  - Support is minimal
  - Does not participate in Enterprise processes (i.e. global search, managed metadata practices, retention policies)
  - Access to limited SharePoint feature set

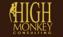

#### Below the Line My Sites

- No central administrative control
  - Every 'My Site' owner is a site collection administrator
- Social / Organizational interactions
- Personal storage

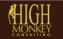

#### **10 SHAREPOINT IA TIPS TO LIVE BY**

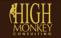

6

# 10 SharePoint IA Tips to Live By

#### Design

- Alternate row colors on long lists for readability
- Beware of extreme themes
- Navigation
  - Use descriptive names in your navigation
  - Avoid too similar navigation names
  - Test your links

- Information Management
  - Use the multiple upload dialog
  - Separate grouped list views
  - Use sensible list / column names
- Forms
  - Always right justify buttons
  - Group form fields

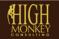

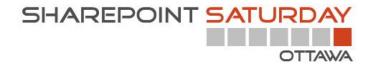

Remember to fill out your evaluation forms to win some great prizes!

#### Join us for SharePint today!

&

Date & Time: Location: Address: Parking: Site: Dec 1<sup>st</sup>, 2012 @6:00 pm Pub Italia 434 ½ Preston Street On street with meters \$ http://www.pubitalia.ca/

# **QUESTIONS??**

Virgil Carroll, President High Monkey Consulting virgil@highmonkey.com 763-201-6040

Blog: <a href="http://monkeyblog.highmonkey.com">http://monkeyblog.highmonkey.com</a>

Twitter: @vcmonkey

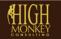